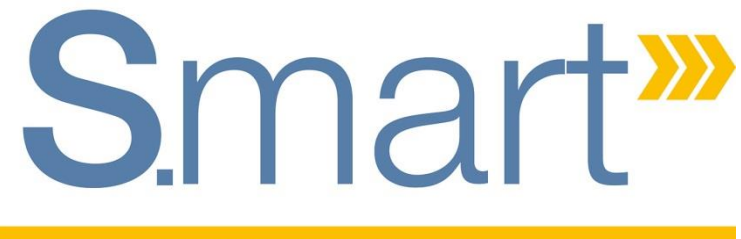

Systems.Manufacturing.Academics.Resources.Technologies

# **Webinar S.mart Pôle S.mart Nord-Pas de Calais**

Mercredi 18 octobre 2023 – 12h15 à 13h45

# **Développement d'une application MES** *Illustration en pédagogie*

#### Intervenants

**Patrice Caulier** – INSA Hauts-de-France / LAMIH – Correspondant Automatique **François Proriol** – INSA Hauts-de-France / Pôle S.mart NPdC – Correspondant E-Maintenance **Philippe Allot** – Société ORDINAL Software

### **Points abordés**

## **1 » Qu'est-ce qu'un M.E.S. ?**

## **2 » Développement d'une application M.E.S.**

- **»** La maquette TELMA
- **»** Méthodologie de développement et illustration

## **3 » Enseignements en pédagogie**

# **4 » Discussion – Conclusion**

#### **» Définition**

**S**mart<sup>"</sup>

*> Industrie 4.0 > Besoin de maîtrise de la production et de valorisation de ses données*

> *Manufacturing Execution System*

> Système d'exécution et de contrôle de la production > Recueillir en temps réel les données de production

> Application de pilotage intégré, multifonction et en temps réel de la production

> « Chef d'orchestre », côté production, des OF issus de l'ERP

> 2 standards complémentaires :

 $\checkmark$  ANSI/ISA-88 ou IEC 61512

 $\checkmark$  ANSI/ISA-95 ou IEC 62264

#### **» Intégration fonctionnelle au pilotage des systèmes de production**

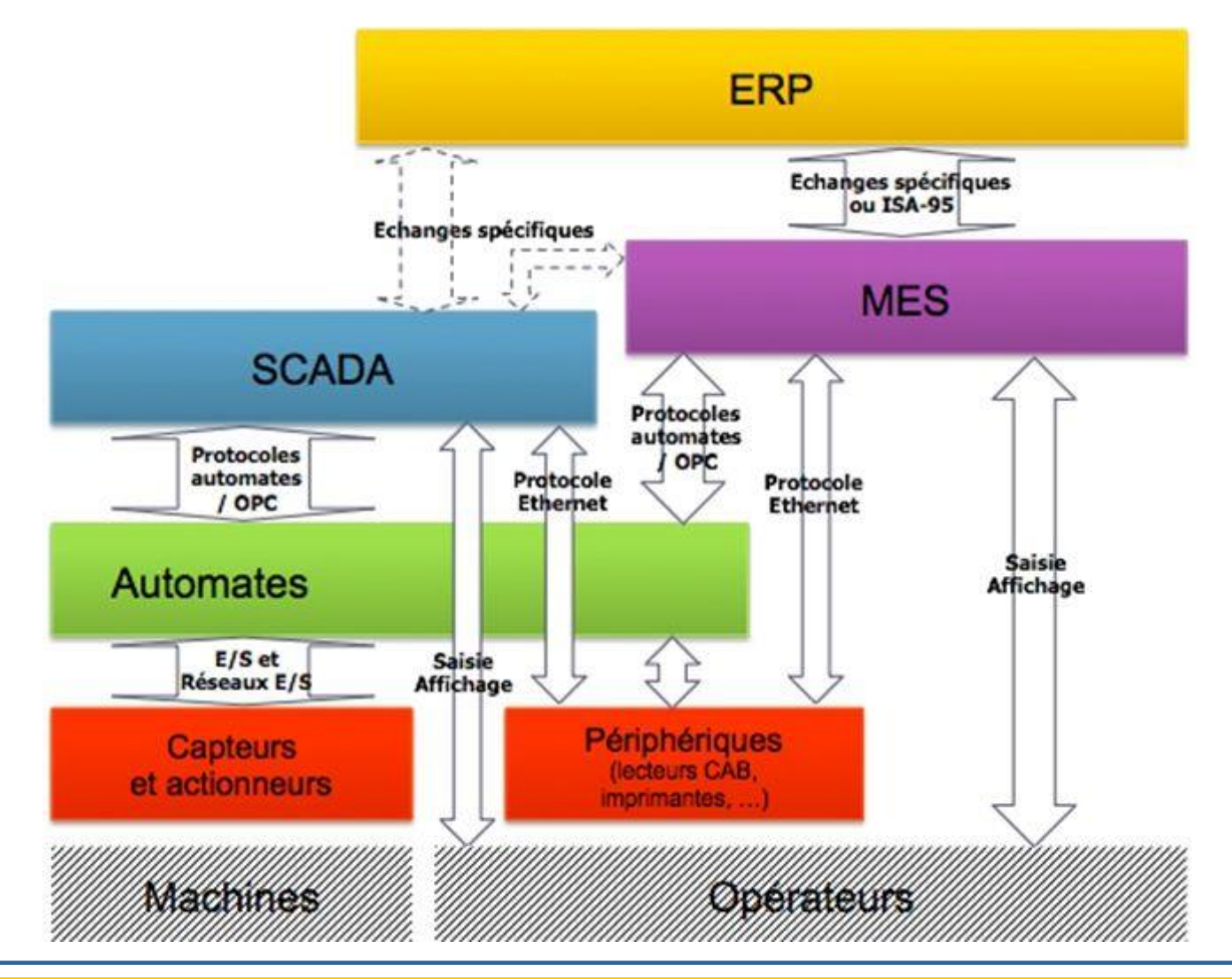

### **» Fonctions**

#### > **Modèle fonctionnel**, norme ANSI/ISA-95

- 1. Centré sur l'exécution et le contrôle de la production
- 2. Gestion des ressources de production
- 3. Acquisition et historisation des données de production
- 4. Analyse des performances
- 5. Traçabilité et généalogie produit
- 6. Gestion de la qualité
- 7. Gestion du personnel de production
- 8. Gestion des maintenances
- > Pas systématiquement développées > Enrichi, de façon plus opérationnelle, par les standards de la norme ANSI/ISA-88 :
	- ✔ Modèles physique et procédural
	- Langage PFC et Protocole PLI

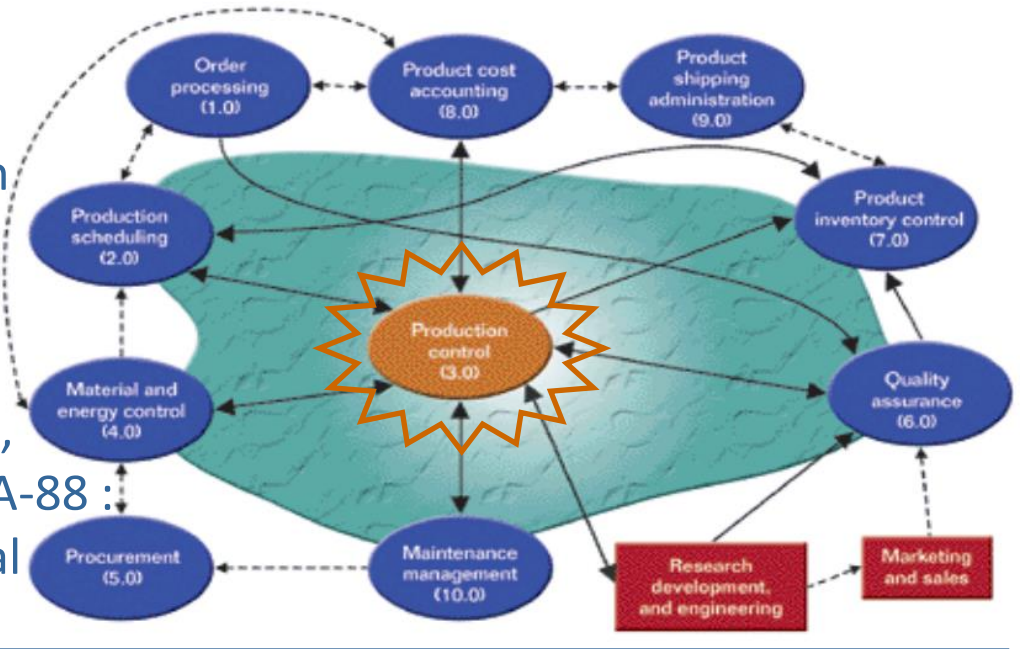

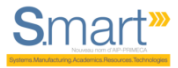

### **» Définition des ressources de production**

> **Modèle physique**, norme ANSI/ISA-88 > Conception/modélisation et contrôle/commande des moyens de production

> Agrégation des ressources de production selon 7 entités

- $\checkmark$  3 entités relatives à l'organisation de l'entreprise
- **4 entités relatives à l'organisation des ressources :**

#### **Cellule**

 *Espace de réalisation des gammes de production* **Unité**

 *Regroupement fonctionnel de Modules d'équipement* **Module d'équipement**

*Modèles d'équipement de production*

#### **Module de contrôle/commande**

*Contrôle/commande de l'équipement de production réel*

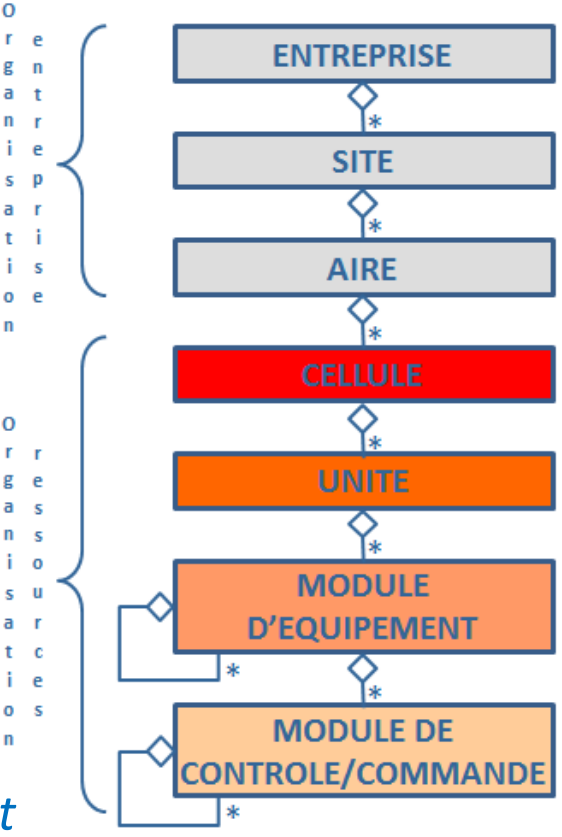

### **» Définition de la production**

> **Modèle procédural**, norme ANSI/ISA-88 > Exploitation procédurale des ressources de production

> Agrégation de modèles procéduraux selon 4 entités :

#### **Procédure (P)**

- $\checkmark$  Stratégie d'exécution d'une production
- Attachée à la **Cellule** avec ses équipements
- Formée d'un ensemble ordonné de **PU** (séquentiel, concurrent) ou de **Ph**
- Associée à une recette, constitue une gamme exécutable suite à un OF ou au lancement d'un lot de production

#### **Procédure d'Unité (PU)**

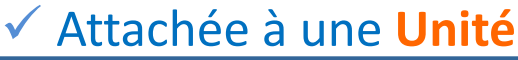

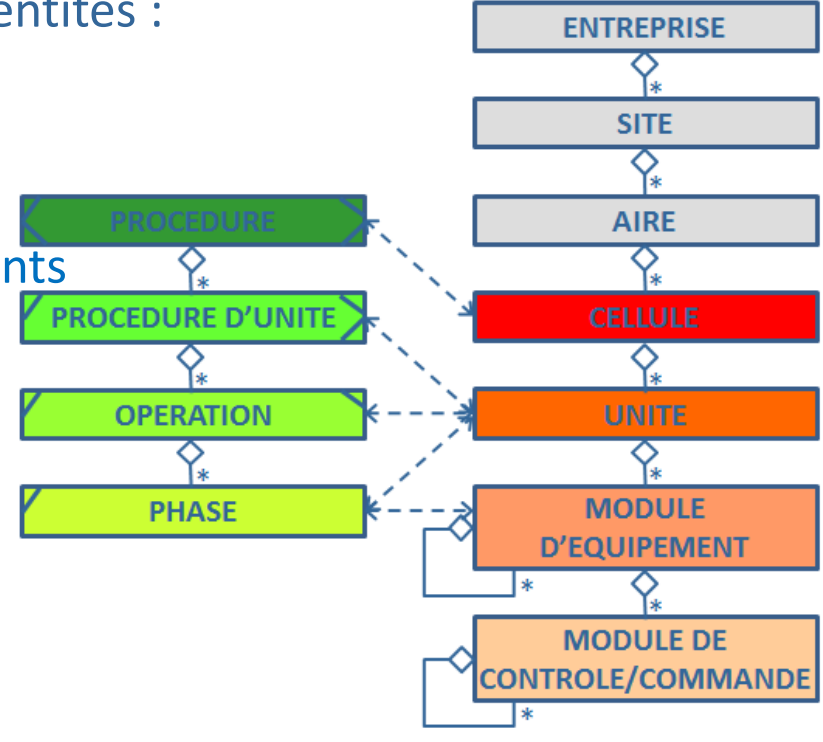

- Ensemble ordonné d'**Opérations** (séquentiel, concurrent)
- Plusieurs **PU** peuvent s'exécuter concurremment dans des **Unités** différentes

**PROCEDURE D'UNITI** 

**OPERATION** 

**PHASE** 

#### **Opération (Op)**

- Attachée à une catégorie d'**Unité** disposant des **Phases** d'équipement nécessaires à son exécution **ENTREPRISE**
- Ensemble ordonné de **Phases** d'équipement
- Les **Phases** d'une **Opération** peuvent s'exécuter de façon séquentielle ou concurrente

#### **Phase (Ph)**

Smart<sup>39</sup>

- $\checkmark$  Modèle procédural le plus élémentaire
- Attachée à un équipement physique (instance d'un **Modèle d'équipement**) du procédé commandé
- $\checkmark$  La commande de production, un automate, ne peut exécuter que des **Phases**
- $\checkmark$  Contrôlée/commandée aux niveaux 1 (PC) et 3 (MES)
- $\checkmark$  Exécutée par un équipement physique au niveau 0 (PO)

**SITE** 

**AIRE** 

**UNITE** 

**MODULE** 

**D'EQUIPEMENT** 

**MODULE DE** CONTROLE/COMMANDE

> Structuration des modèles procéduraux d'une **Procédure** en langage **PFC** *(Procedure Function Chart)*, norme ANSI/ISA-88

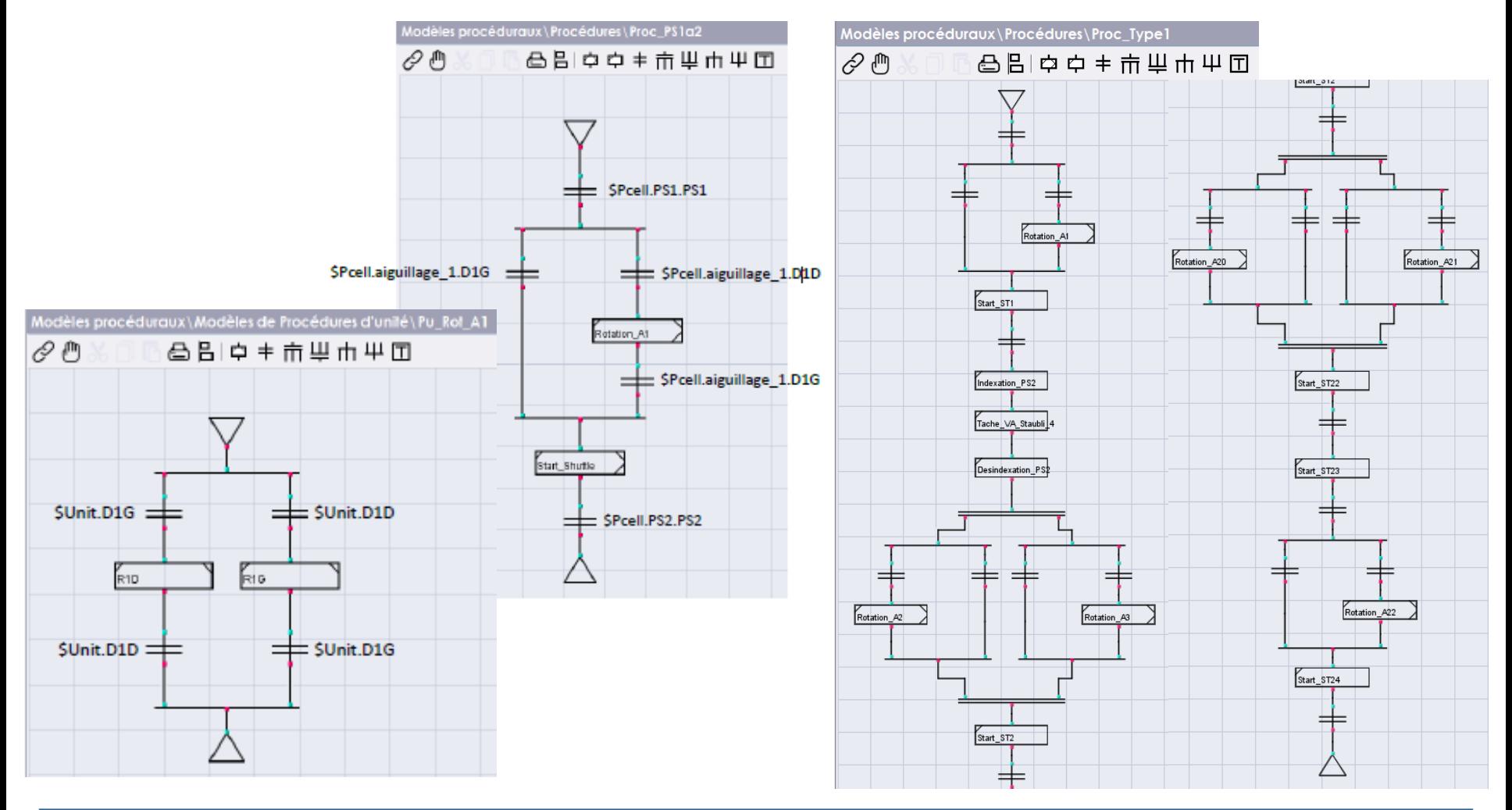

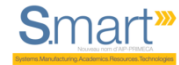

#### **» Exécution de la production**

#### > Exécution des **Phases** de production

- « Phases de presciption » : définies au niveau MES
- « Phases d'exécution » : programmées au niveau PC (PLC)

> Communication selon interface **PLI** *(Phase Logic Interface)*, norme ANSI/ISA-88 Exécution contrôlée par échange de données synchronisé

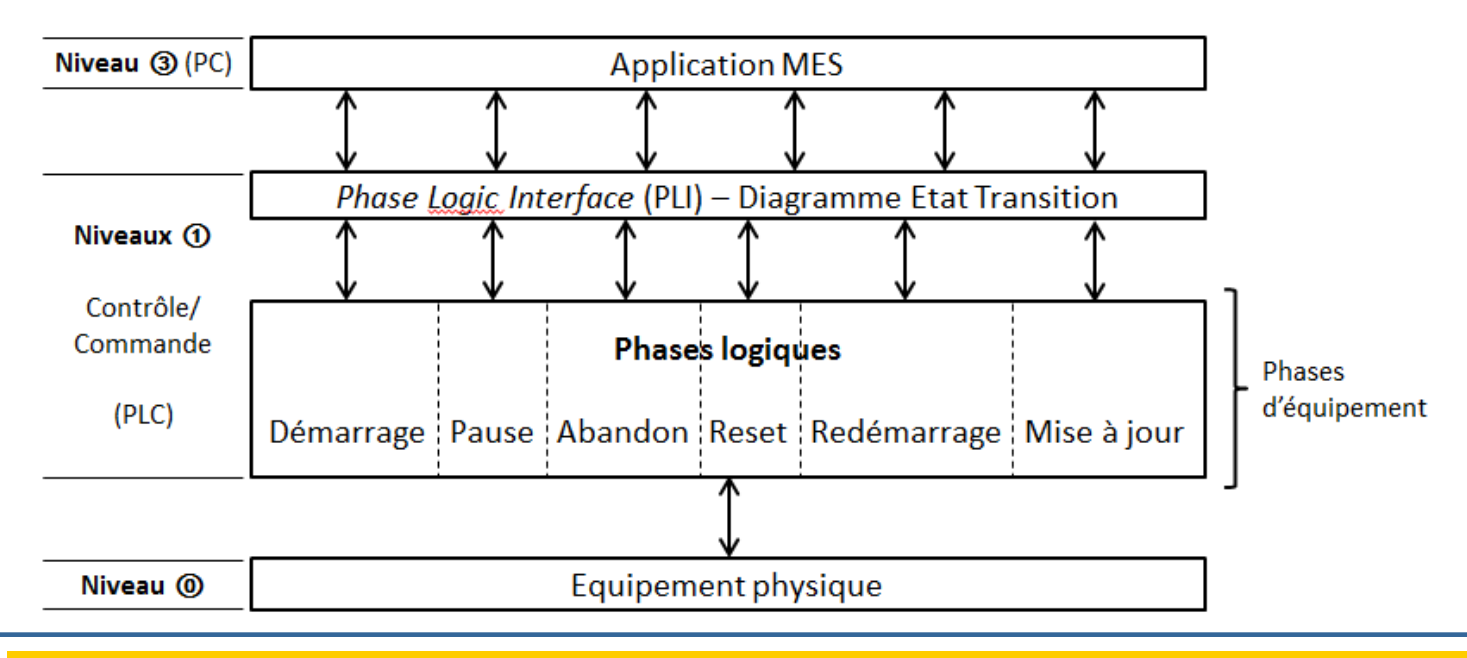

- $\checkmark$  Automate à états finis
	- 9 états : MMA d'une Phase
	- Transitions : issues
		- **du niveau 1 PLC : [API]**

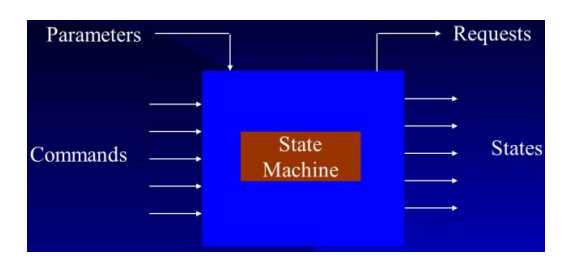

du niveau 3 MES par l'envoi d'un mot de commande : **[CDE=x]**

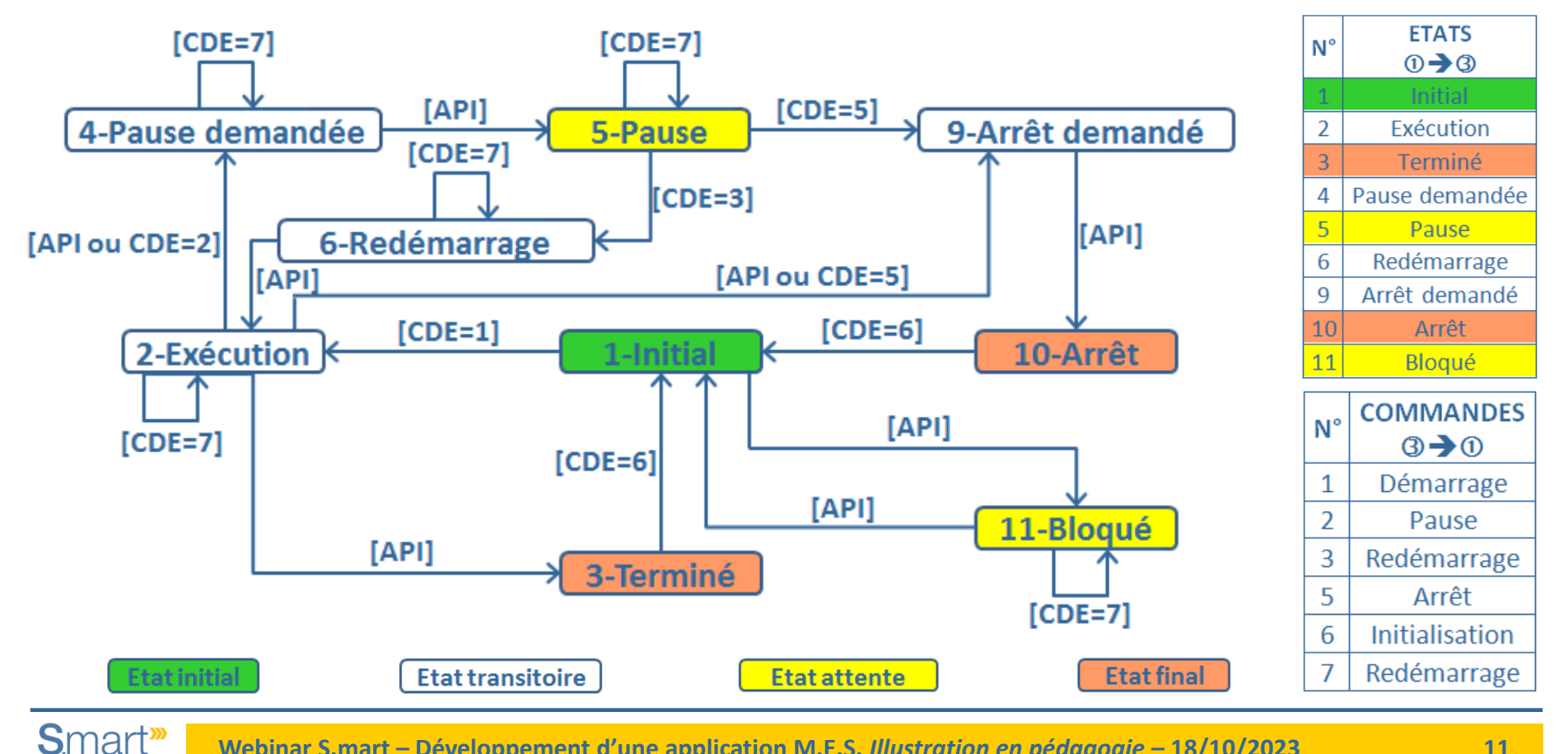

#### $\checkmark$  9 Etats

**<1-Initial> :** c'est l'état de démarrage de toute phase d'équipement. Dans cet état, la phase est prête à recevoir le code commande {1-Démarrage} **<2-Exécution> :** caractérise l'état d'une phase en cours d'exécution par l'automate **<3-Terminé> :** la phase passe dans cet état une fois son exécution achevée

**<4-Pause demandée> :** une phase en cours d'exécution passe dans cet état après un code commande {2-Pause}

**<5-Pause> :** dans cet état, la pause demandée est obtenue

**<6-Redémarrage> :** à partir de l'état <5-Pause>, cet état est obtenu suite à un code commande {3-Redémarrage}

**<9-Arrêt demandé> :** à la réception d'un code commande {5-Arrêt}, une phase dans l'état <2-Exécution> ou <5-Pause>, évolue vers cet état

**<10-Arrêt> :** dans cet état, l'arrêt demandé est obtenu. Il nécessite un redémarrage en situation initiale par le code commande {6-Reset}

**<11-Bloqué> :** cet état permet à l'automate d'avertir le moteur d'exécution MES que la phase courante ne peut pas recevoir de code commande

#### $6$  Commandes

**{1-Démarrage} :** démarre l'exécution d'une phase d'équipement dans l'état initial **{2-Pause} :** suspend la phase en cours d'exécution **{3-Redémarrage} :** reprend l'exécution d'une phase suspendue **{5-Arrêt} :** arrête une phase en cours d'exécution ou suspendue **{6-Reset} :** provoque le retour en état initial d'une phase terminée ou arrêtée **{7-Mise à jour} :** entraîne le test de certains états

 $\checkmark$  Mise en œuvre du dialogue PLI Niveau 3 (MES)  $\leftrightarrow$  Niveau 1 (PLC)

**1) Définition de 4 registres d'information**

- Niveau 3 (MES) - Niveau 1 (PLC)

- 
- 

- \* **\$Validation** [V,F] \* **\$Acquittement** [V,F]
- \* **\$Commande** [1,2,3,5,6,7] \* **\$Status** [1,2,3,4,5,6,9,10,11]

#### **2) Exploitation des 4 registres d'information**

Par défaut, **\$Validation** == **\$Acquittement** == {0,1}

- Niveau 3 (MES)
	- \* **\$Commande** ← <N°>
	- \* **\$Validation** ← **\$Acquittement**
- Niveau 1 (PLC)
	- \* A la réception de la mise à jour des registres
		- **\$Commande**
		- **\$Validation**
			- **Exécution de la commande**
	- \* **\$Status** ← <N°>
	- \* **\$Acquittement** ← **\$Validation**

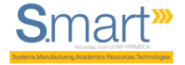

#### > Illustration d'une **Phase** au niveau 1 (PLC) pour la boucle d'états 1, 2 et 3

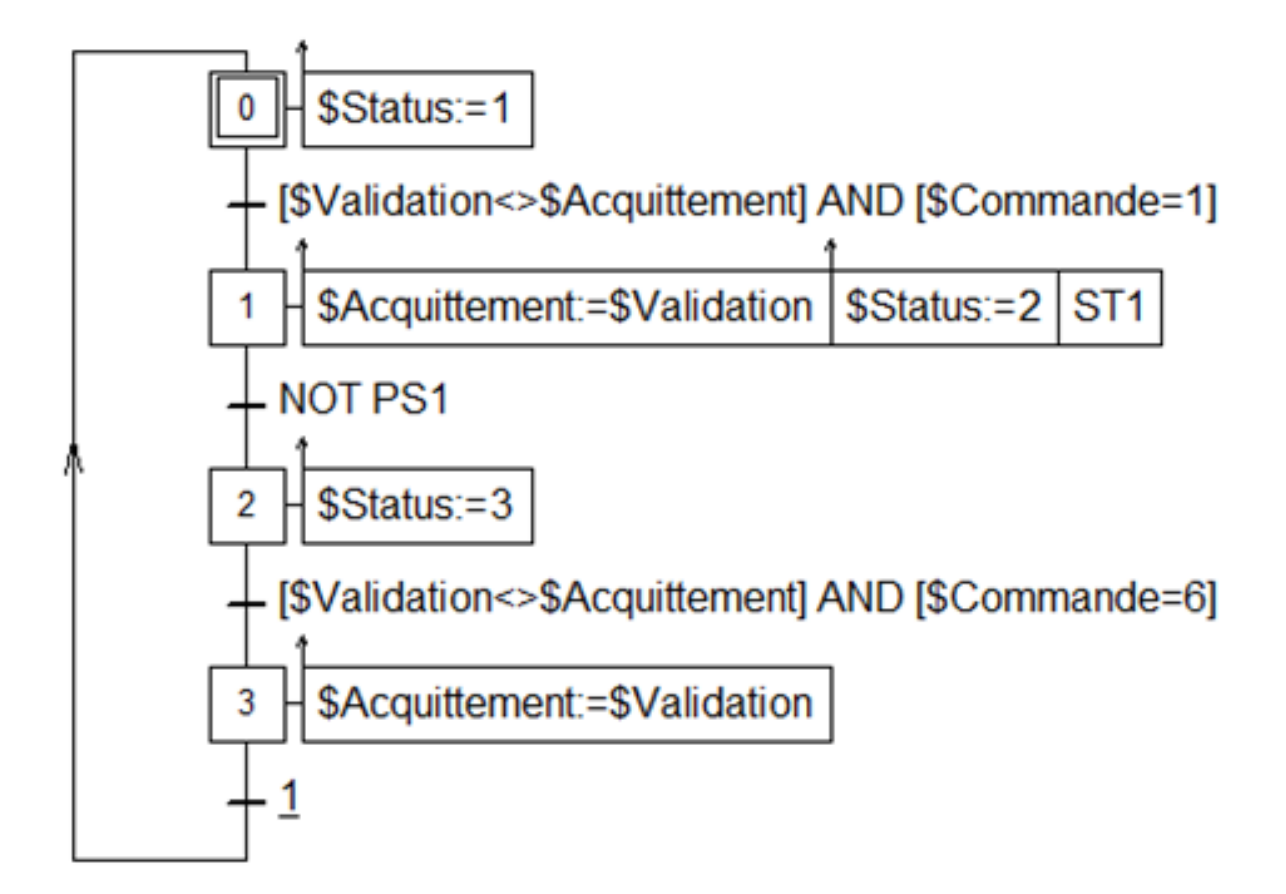

> *In fine*, la **Phase** est exécutée, au niveau 0, par l'équipement concerné

Smart<sup>39</sup>

> Selon la **Procédure** en cours, l'instant d'exécution est géré par le niveau 3 (MES)

#### **» Acteurs institutionnels**

#### **>** *ISA – The International Society of Automation*

- Normes *MES* ANSI/ISA-95 et ANSI/ISA-88
- https://www.isa.org/
- https://www.isa-france.org/

#### *> MESA International*

- $\checkmark$  MES, smart manufacturing, industry 4.0, IIoT
- https://mesa.org/

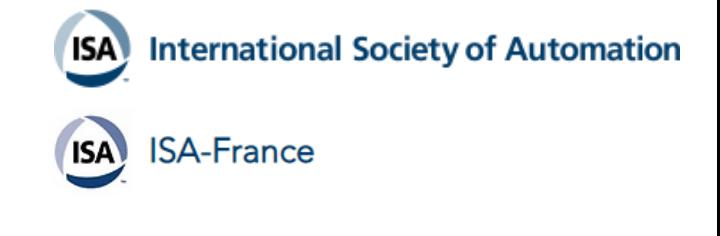

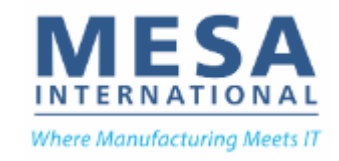

#### **> Le Club MES**

- Communauté d'acteurs (éditeurs, intégrateurs, utilisateurs et organismes d'éducation et de normalisation)
- Retour d'expérience
- https://www.club-mes.org/

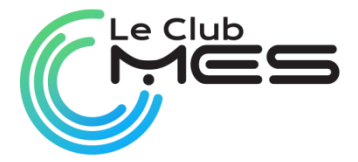

**Webinar S.mart – Développement d'une application M.E.S.** *Illustration en pédagogie* **– 18/10/2023 17**

#### **1. Qu'est-ce qu'un M.E.S. ?**

#### **» Quelques plateformes**

**> COOX –** *ORDINAL Software* https://www.ordinal.fr/

#### **> AVEVA MES –** *AVEVA*

https://www.aveva.com/fr-fr/products/manufacturing-execution-system/

#### **> Plex MES –** *Rockwell Automation*

https://www.rockwellautomation.com/fr-fr/products/software/factorytalk/operationsuite/ mes/plex-mes.html

#### **> Proficy Smart Factory MES –** *GE*

https://www.ge.com/digital/applications/manufacturing-execution-systems

### **> Opcenter Execution MES –** *SIEMENS Digital Industries Software*

https://plm.sw.siemens.com/fr-FR/opcenter/execution/

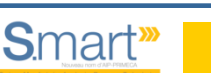

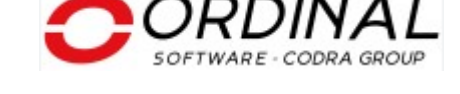

**AVEVA** 

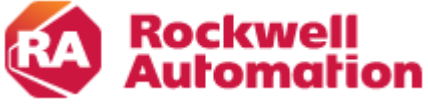

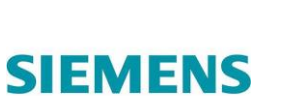

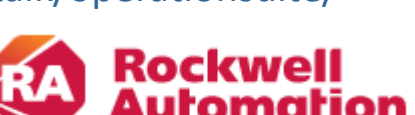

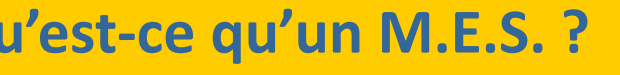

#### **» La maquette TELMA**

Smart<sup>39</sup>

> Maquette de télémaintenance du pôle S.mart Nord-Pas de Calais, site de Valenciennes

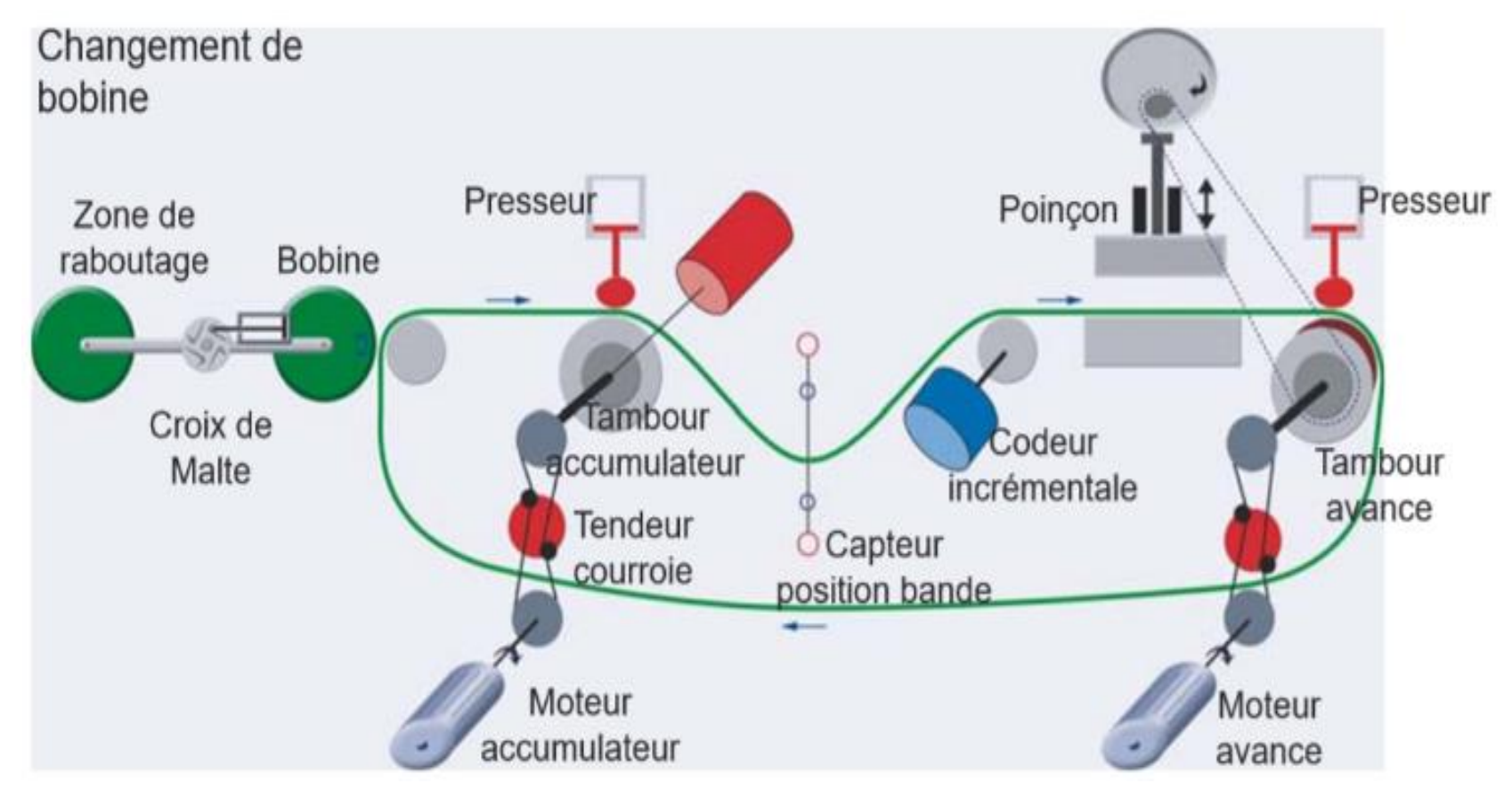

**> Processus de poinçonnage dont les paramètres de production sont les suivants (« recette ») :**

- $\checkmark$  Distance entre 2 poinçons ou pas d'avancement (2 à 1300 mm)
- $\checkmark$  Vitesse d'avance de la bande (1 à 10 mm/s)
- $\checkmark$  Nombre de poinçons à réaliser

#### **> Architecture**

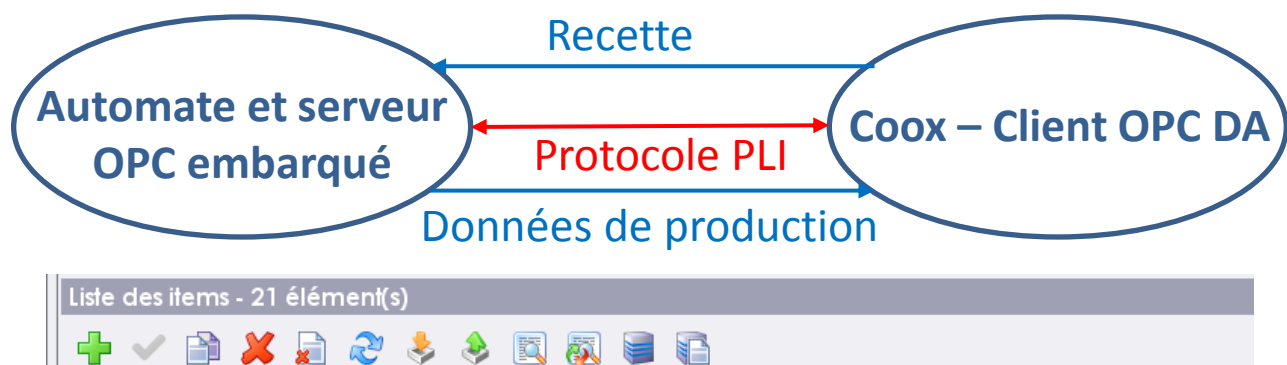

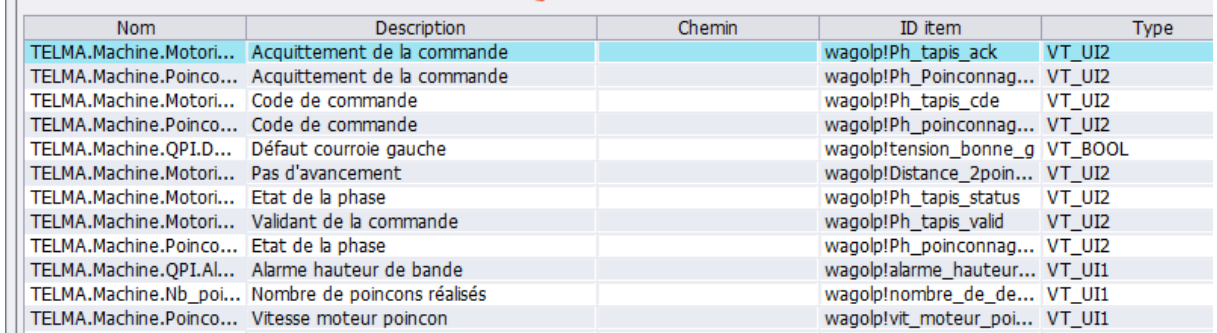

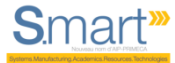

**» Méthodologie de développement et illustration**

**Définition des ressources de production**

- **> Etape 1 – Définition de l'atelier et Modèles d'équipement** *process*
	- Modèle d'équipement
		- Propriétés
		- Visuel(s) (animé(s))
		- Modèle(s) de phase
	- $\checkmark$  Instances utilisées pour définir
		- Synoptique de conduite de la production (suivi de l'exécution des OF en temps réel)
		- Pupitres/IHM

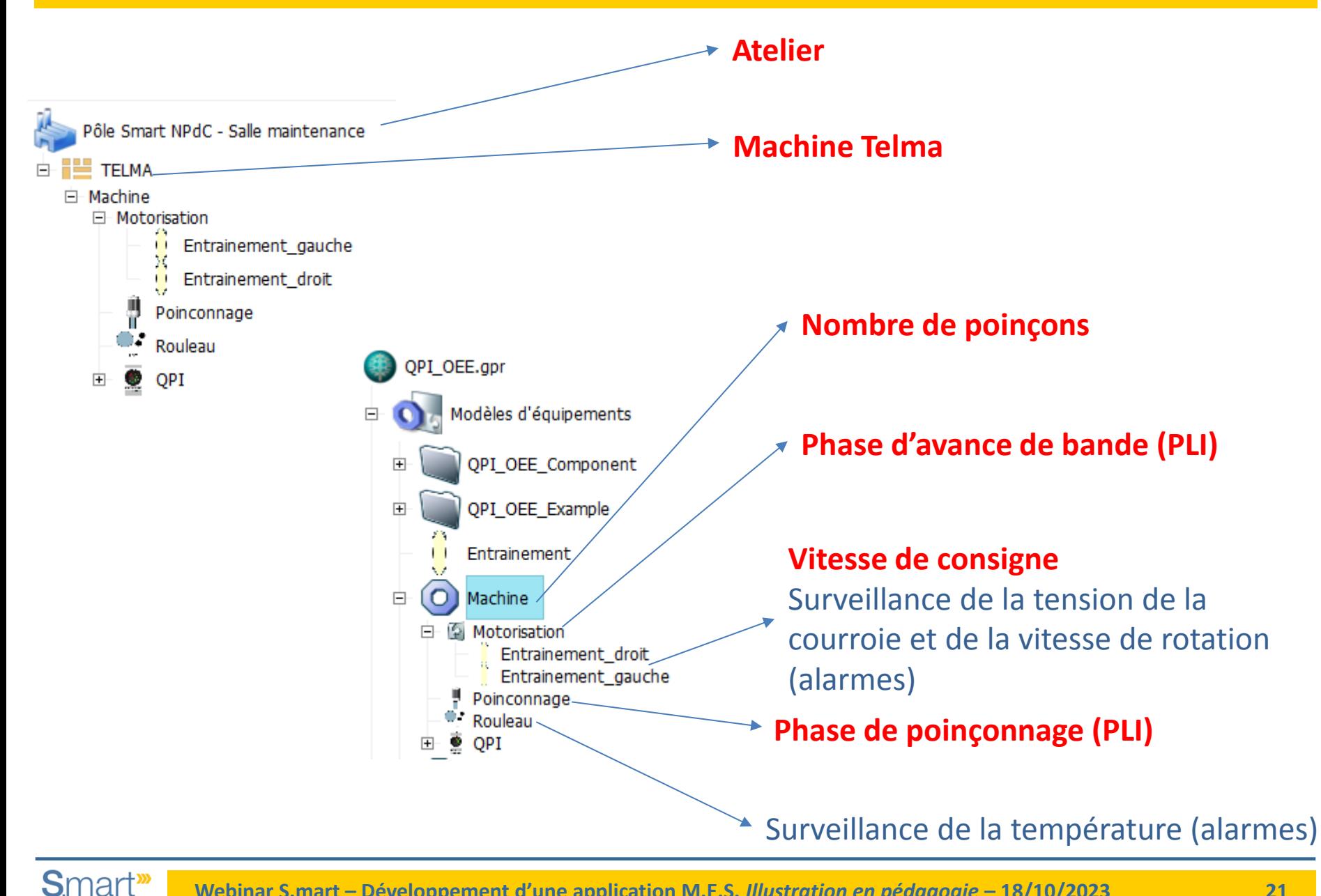

- **» Méthodologie de développement et illustration**
- **Définition de la production**
- **> Etape 2 – Pilotage**
	- Modèles procéduraux
		- Procédure
		- Procédure d'unité
		- Opération
		- Phase

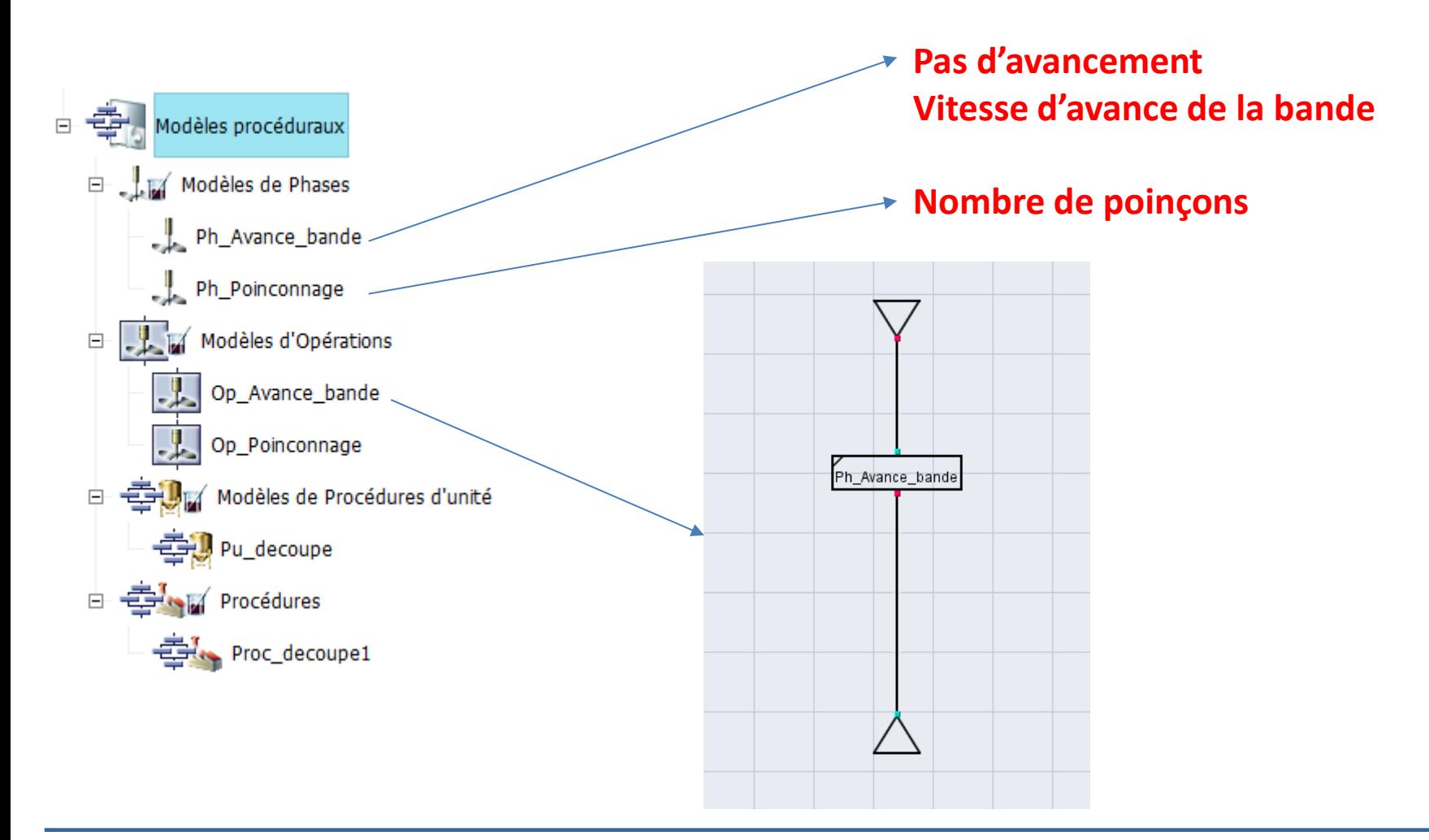

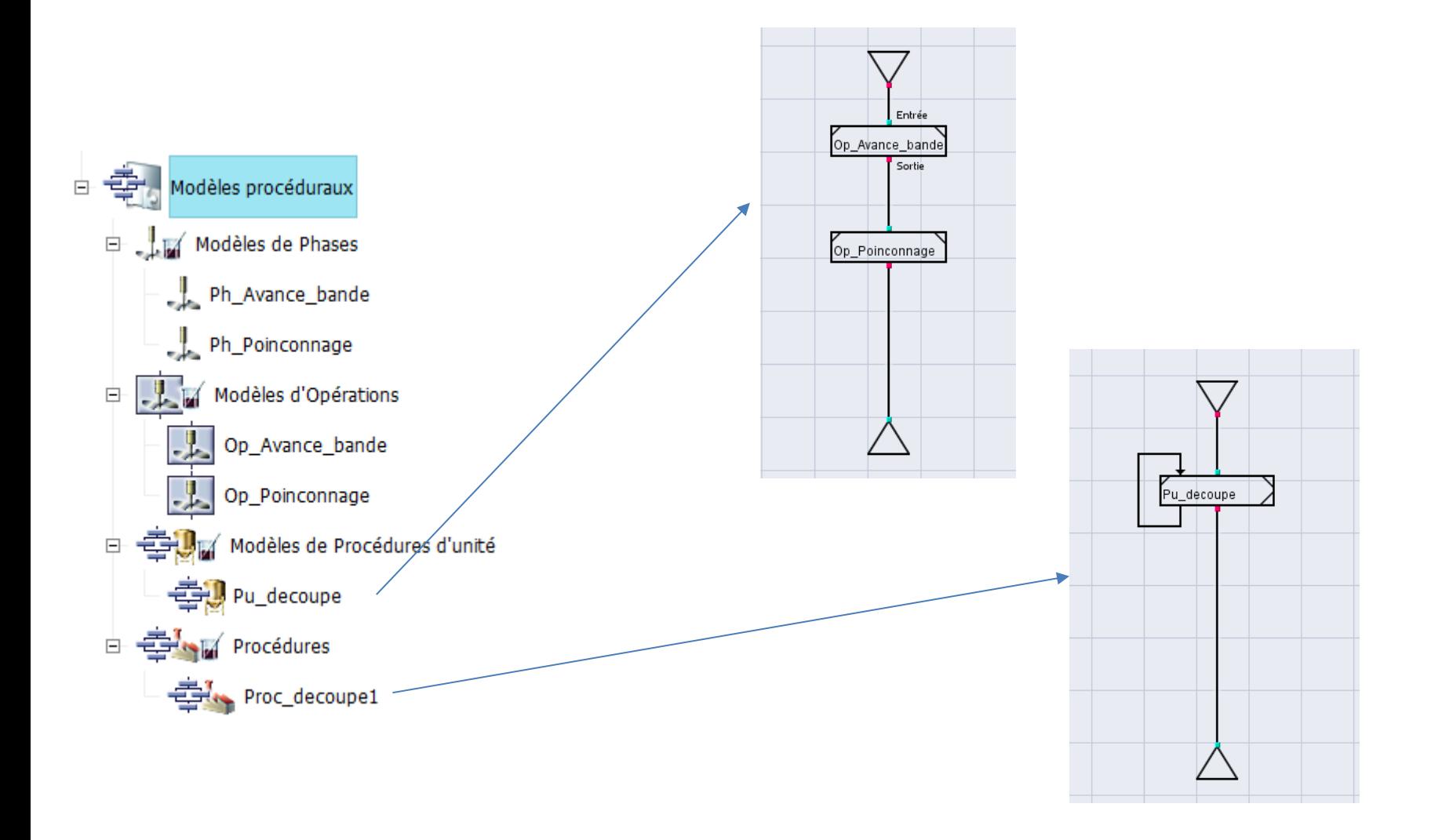

**» Méthodologie de développement et illustration**

#### **Exécution de la production**

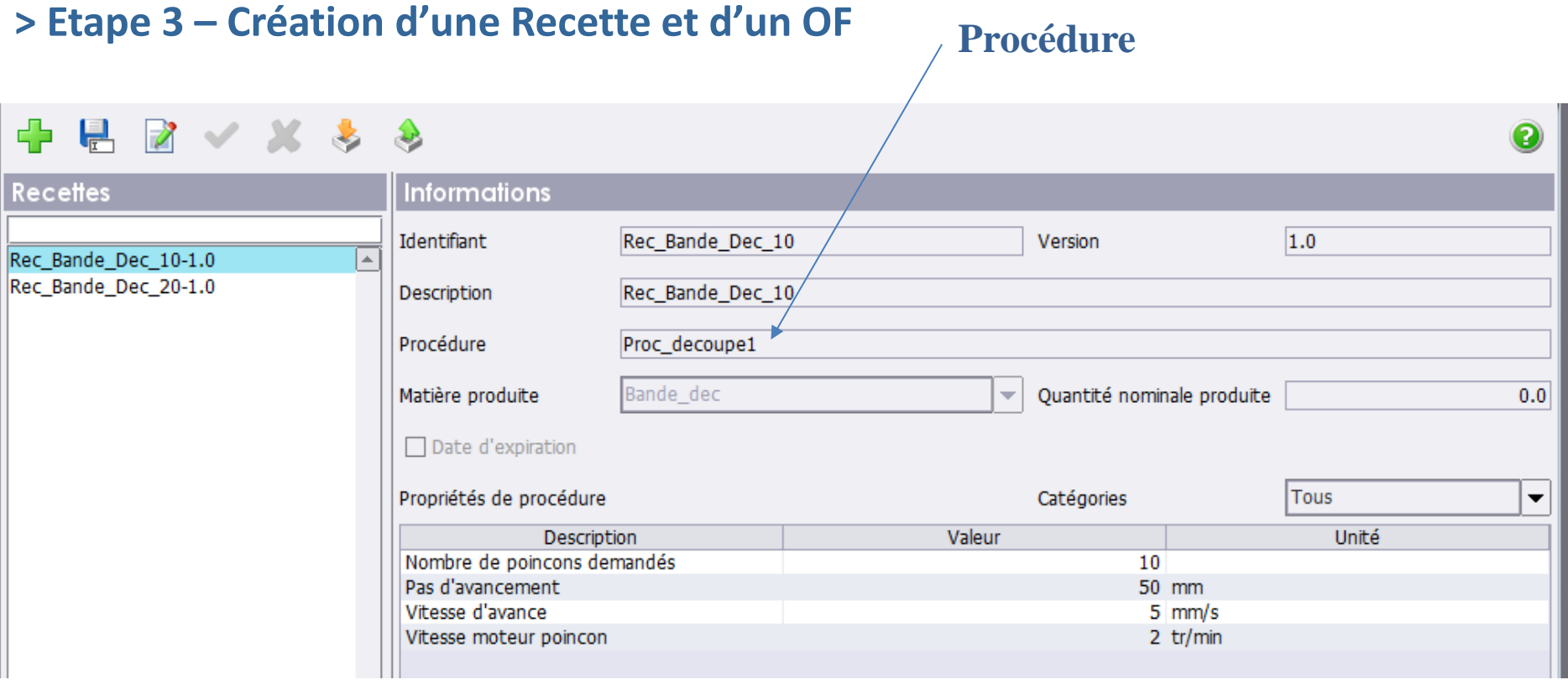

**Arborescence de l'atelier Recette**

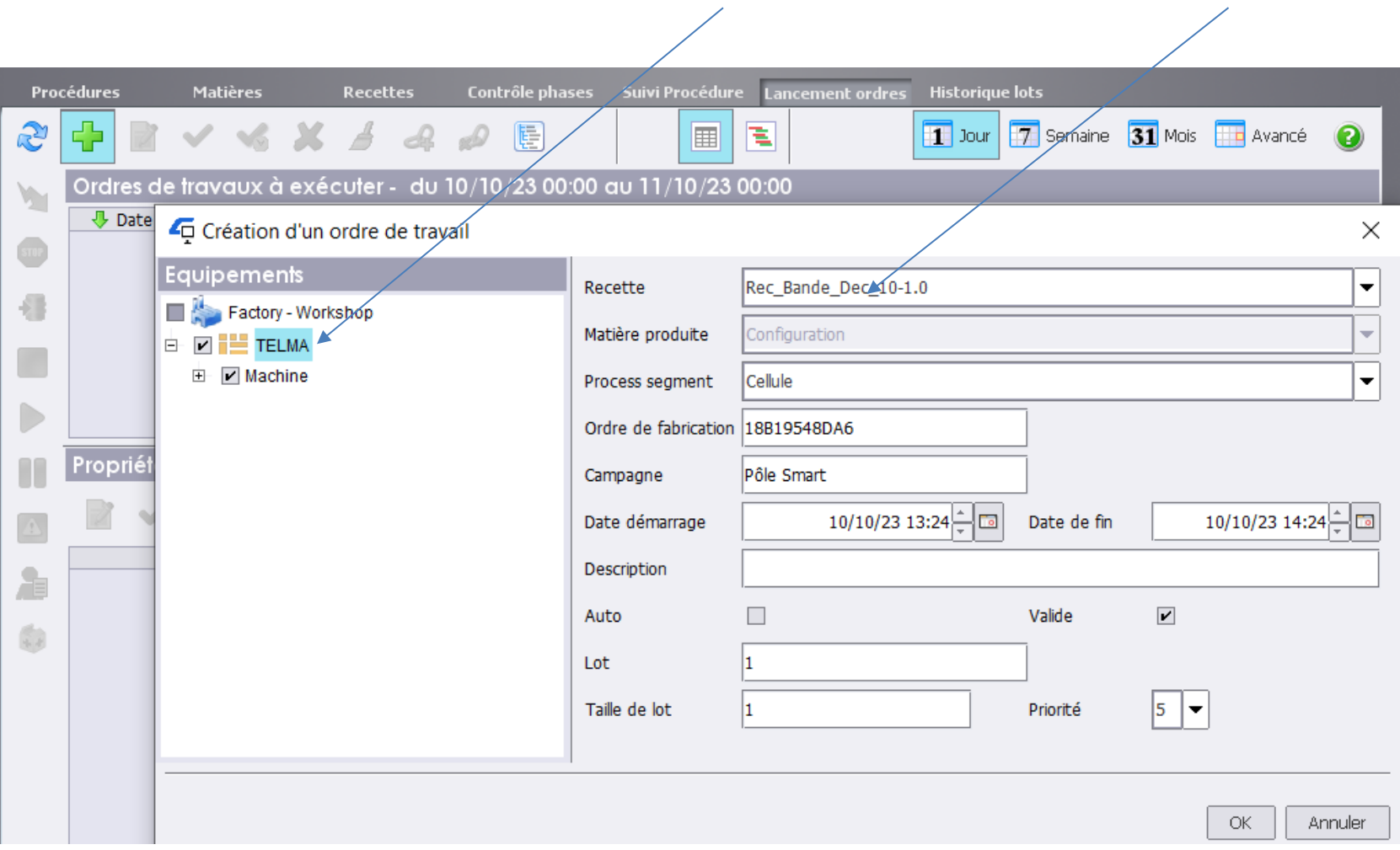

### **3. Enseignements en pédagogie**

> Sujets de TP variés (selon les publics)

- Développement d'une application complète légère
- Définition de modèles procéduraux
- $\checkmark$  Concevoir et tester des indicateurs de performance (suivi TRS)

> Projets, plateaux projets (travaux plus conséquents, travail en équipe)

> Développement assez conséquent  $\checkmark$  Analyse, réalisation et mise au point

 $\checkmark$  Côté M.E.S. mais aussi côté PLC(s)

> Revoir la couche commande (approche fonctionnelle élémentaire)

> Approche objet (séduisante, abstraction)

#### **4. Discussion – Conclusion**

**» Questions ?**

Smart<sup>39</sup>

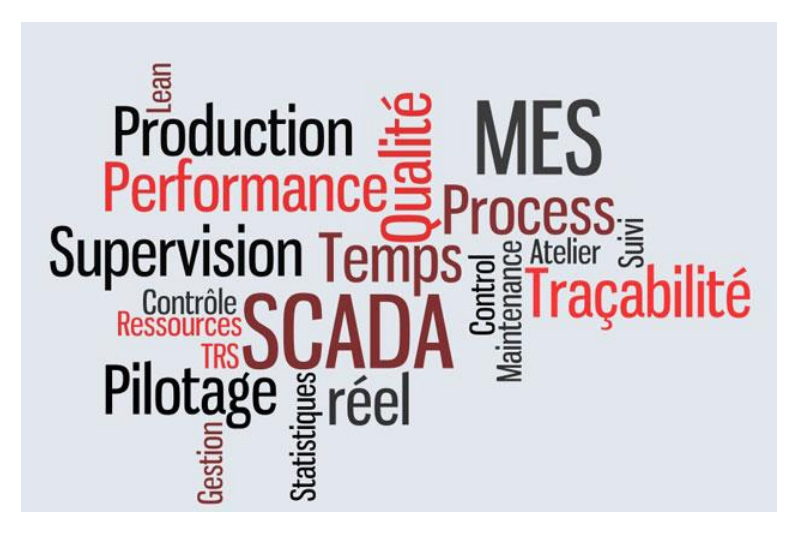

**» Intégration d'une application MES à la cellule de production flexible de l'AIP de Valenciennes**

[https://www.youtube.com/watch?v=Wl1K1-U27R8&t=16s](Video_PFE_Dessaux_Ecrepont_20192020.mp4)

Caulier P. (2021). *Intégration de fonction MES à l'architecture de pilotage d'une cellule de production flexible*. 17ème Colloque national S.mart, 31 mars-2 avril, Valenciennes, France.

Caulier P. (2021). *Gestion de l'exécution de phases de production par interface PLI*. 13ème Colloque sur la Modélisation des Systèmes Réactifs, MSR 2021, 8-9 novembre, Paris, France.

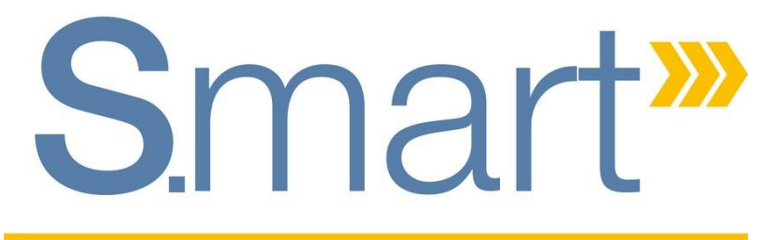

Systems.Manufacturing.Academics.Resources.Technologies

# *Nous vous remercions pour votre attention et votre participation constructive*

**Patrice Caulier** – INSA Hauts-de-France / LAMIH **François Proriol** – INSA Hauts-de-France / Pôle S.mart NPdC *{prenom.nom}@uphf.fr*